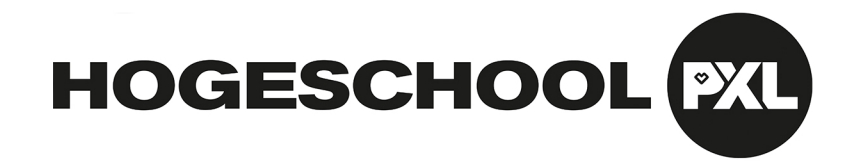

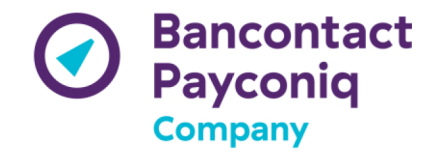

## Pingping koppelen in Payconiq app

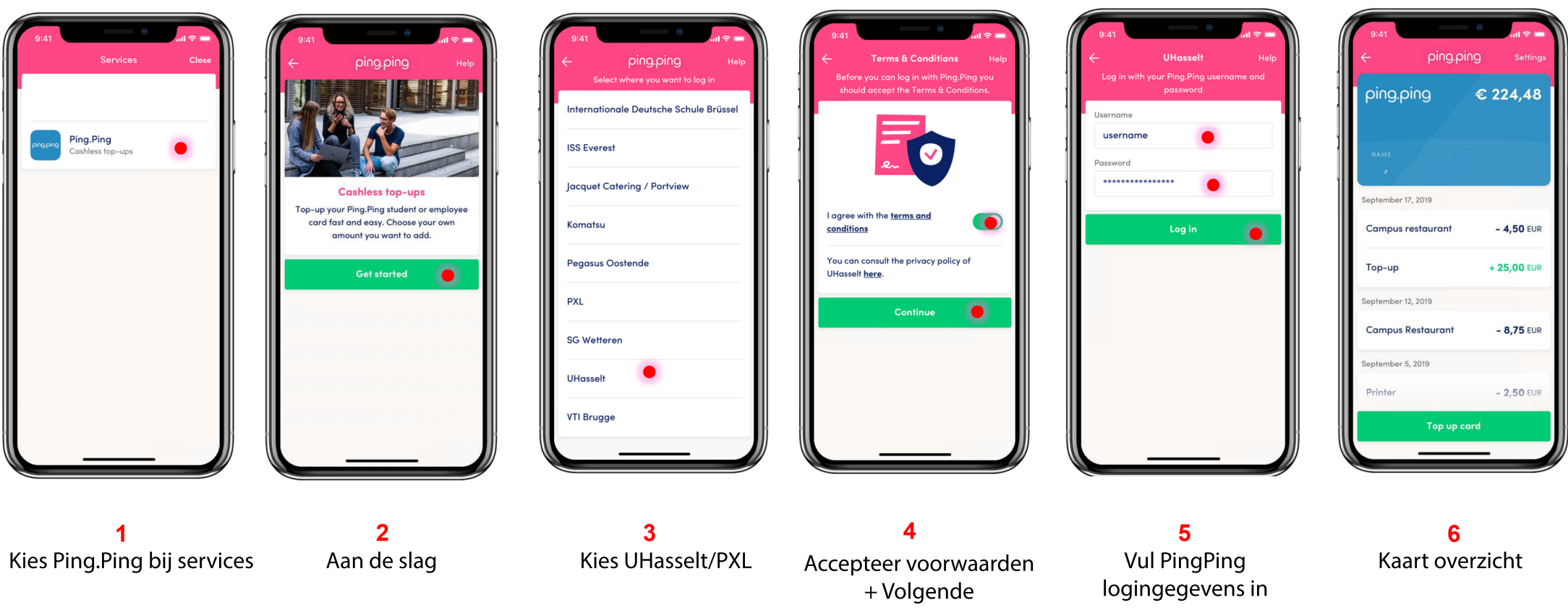